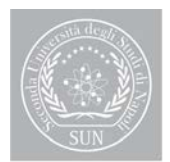

#### **DIPARTIMENTO DI** LETTERE E BENI CULTURALI

# **Corso di Laurea Triennale in Conservazione dei Beni Culturali**

## *Anno Accademico 2015/2016*

### **Titolo dell'insegnamento : Storia dell'arte medievale Docente: Prof. Alessandra Perriccioli Saggese( sandraperriccioli@gmail.com) Semestre: II CFU: 12**

**Conoscenze e abilità da acquisire:** conoscenza della produzione artistica svoltasi in Italia dall'età tardoantica al Trecento, in relazione con la cultura del Mediterraneo e dell'Europa occidentale.

**Modalità di esame:** prove intercorso, esame orale.

**Attività di apprendimento previste e metodologie di insegnamento:** lezioni frontali, sopralluoghi, esercitazioni in aula

### **Testi di riferimento**

**A. Pinelli,** *Le ragioni della bellezza,* Loescher 2013.

**Letture: L. Bellosi**, *La pecora di Giotto,*(scaricabile da

**http://www.bibar.unisi.it/sites/www.bibar.unisi.it/files/testi/testiarte/giotto/01.pdf**

**Orario di ricevimento:** Sul sito internet del DILBEC

**Calendario degli esami:**  Sul sito internet del DILBEC